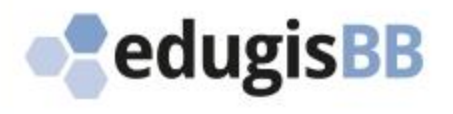

**LGB Kundentag 2018** (Potsdam, 23. November 2018)

# **Bildung im Land Brandenburg visualisieren, GeoPortal edugis BB**

Ministerium für Bildung, Jugend und Sport des Landes Brandenburg (MBJS) Referat 16 - IT-Fachverfahren/E-Government im Schulbereich

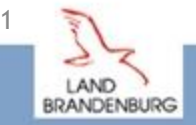

#### **IT-Fachverfahren im** Schulbereich

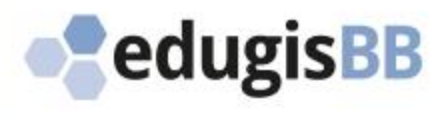

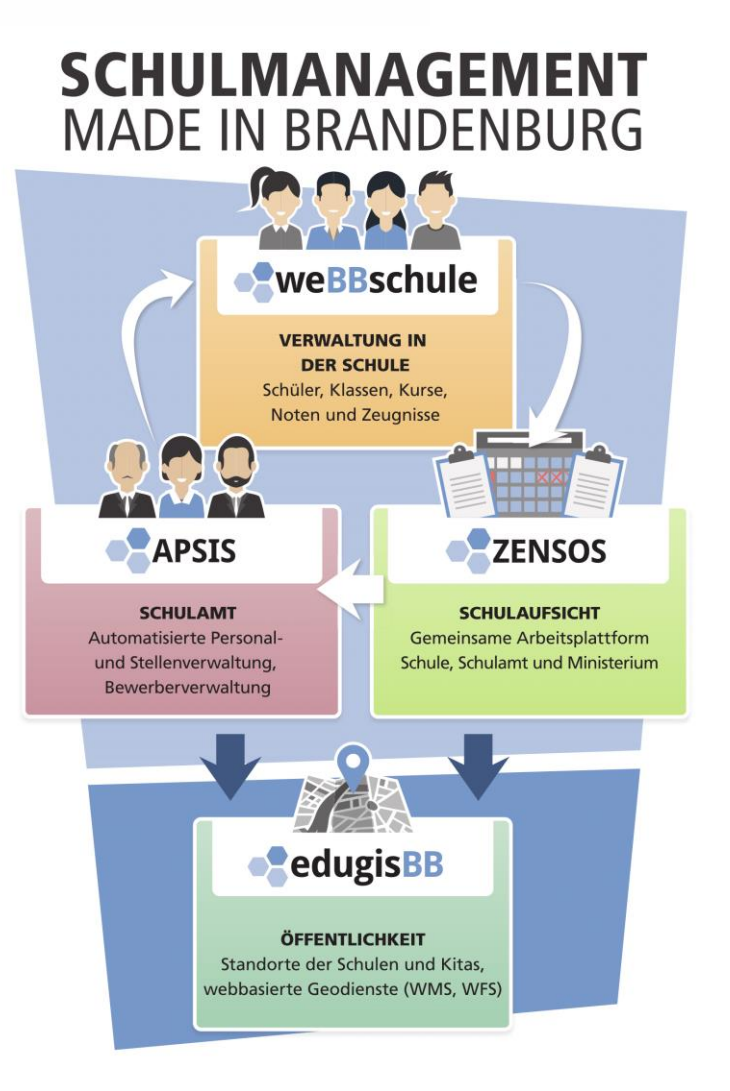

Eigenentwicklungen des Landes Brandenburg,

- durchgängig mit Open Source Tools (weiter)entwickelt,
- Grundlegende Systemarchitektur der Webapplikationen
- Webserver wird Apache in Kombination mit Tomcat/Linux,
- zentralen Datenbanksysteme basieren auf PostgreSQL

Reduzierung des Arbeitsaufwandes in den Schulen durch

- Minimierung des Wartungsaufwands an den Schulen
- Leichte Einarbeitung und intuitive Bedienung
- Optimierung von wiederkehrenden Prozessen (z.B. Schulstatistik)
- Abbildung von übergreifenden Prozessen (z.B. Schulwechsel)

#### Höhere Datenqualität durch

- Standardisierung der Datenquellen
- Automatische Datenvalidierung
- Reduktion redundanter Datenhaltung

Schnelle Reaktionsmöglichkeit auf Anforderungen

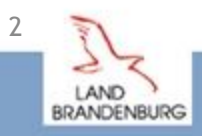

#### **IT-Fachverfahren ZENSOS**

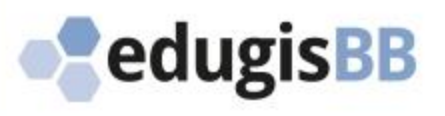

#### **ZENSOS**

ist das zentrale Instrument für alle Ebenen im Schulbereich (Schule - Schulaufsicht - Ministerium) und unterstützt sowohl bei Erfüllung von Lieferpflichten (Schuldatenerhebungen) als auch in einigen zentralen Bereichen die Wahrnehmung von Aufgaben der unteren und oberen Schulaufsicht.

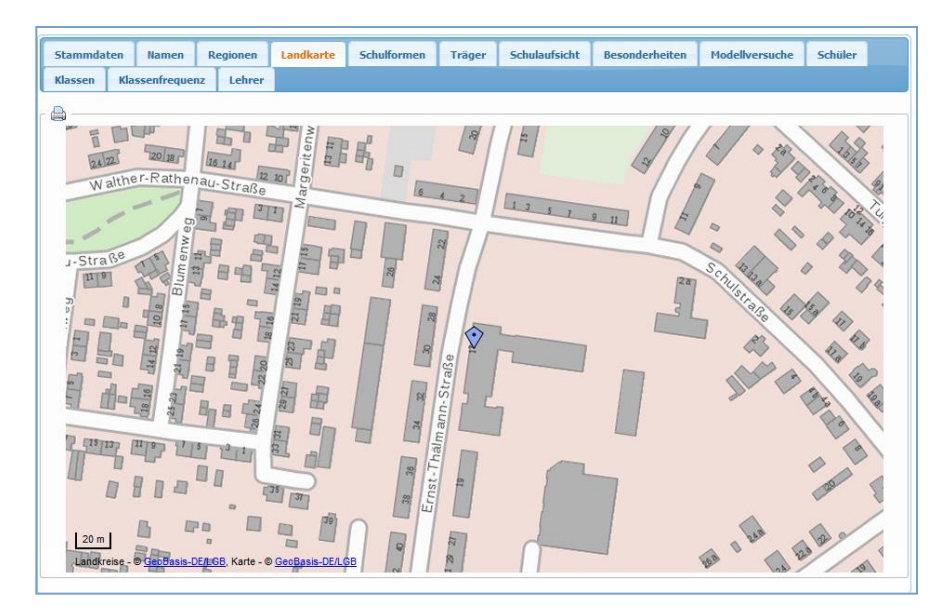

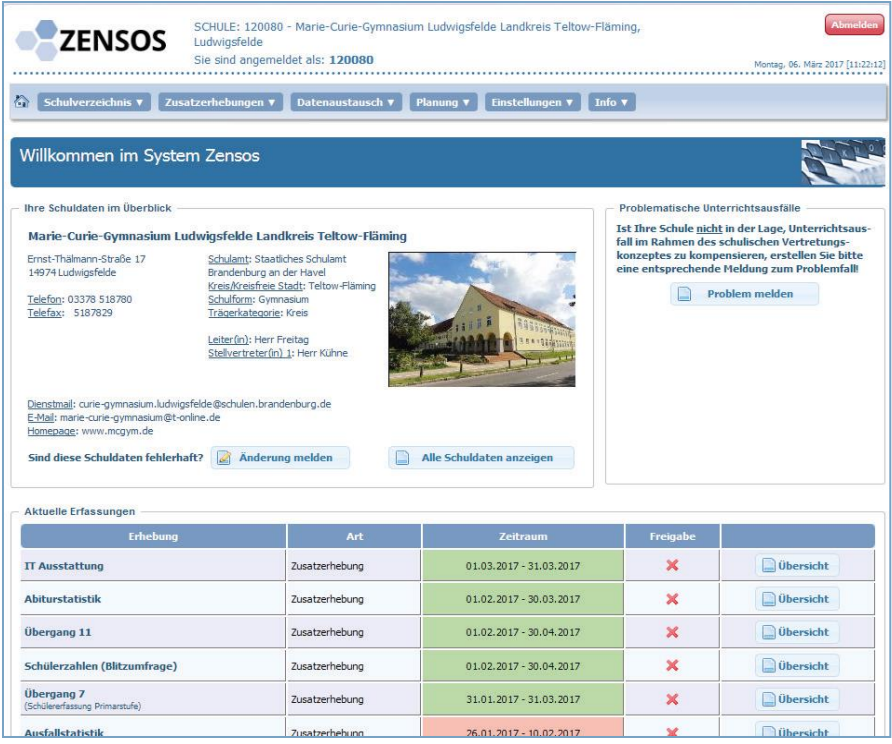

Mit dem Einsatz von ZENSOS sollen die Geschäftsprozesse während der Datenerfassung und -aufbereitung im Geschäftsbereich des MBJS vereinheitlicht, standardisiert, optimiert und effektiver gestaltet werden.

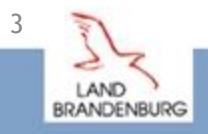

#### **IT-Fachverfahren APSIS**

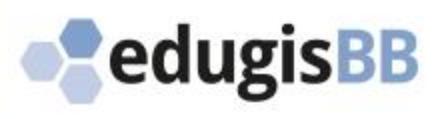

#### **APSIS**

ist die zentrale in allen vier staatlichen Schulämtern eingesetzte Verwaltungssoftware für die Personal- und Stellenverwaltung der Lehrkräfte und pädagogischen Unterrichtshilfen des Landes.

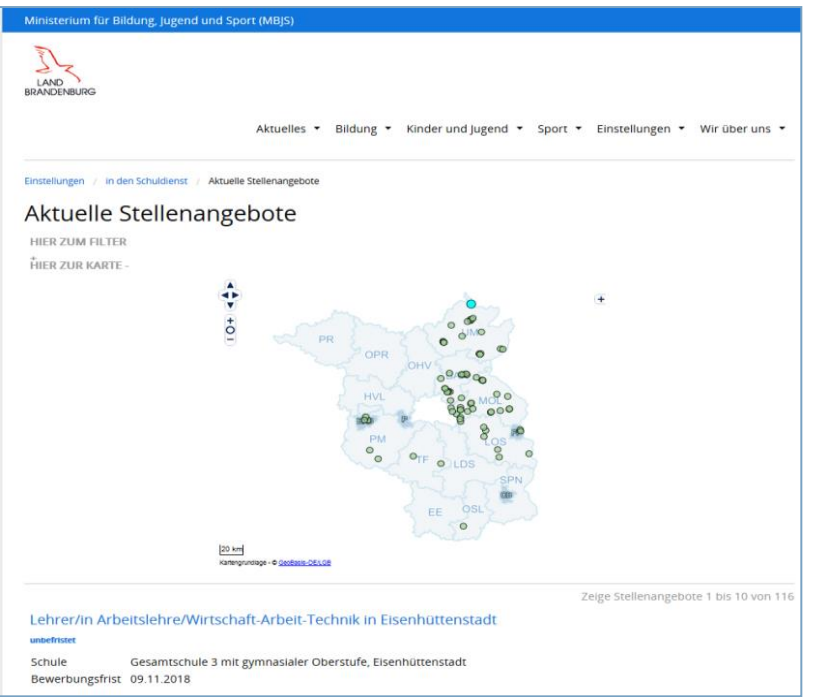

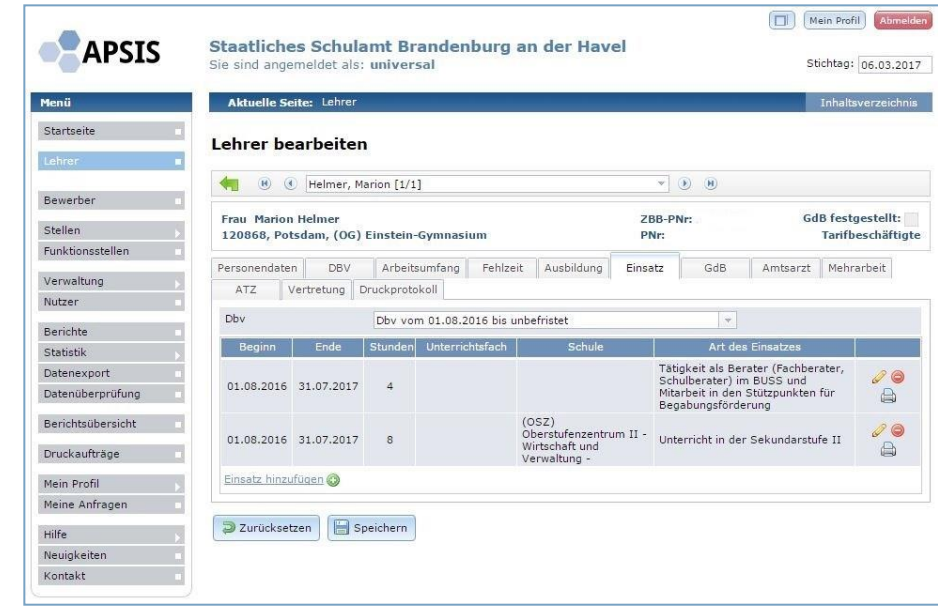

Arbeits- und Änderungsverträge, Bescheide und Meldungen für die Zentrale Bezügestelle können mittels APSIS generiert werden.

Die Daten der Bewerber für die Tätigkeit im Schuldienst werden direkt aus dem Online-Bewerberverfahren in APSIS verfügbar gemacht.

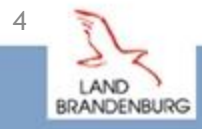

#### **IT-Fachverfahren weBBschule**

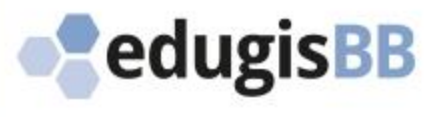

#### **weBBschule**

ist die vom Land Brandenburg angebotene zentrale Schulverwaltungssoftware für die allgemeinbildenden und beruflichen Schulen. Die Software unterstützt die Schulen bei der Erledigung der regelmäßig anfallenden administrativen Aufgaben im Schulalltag.

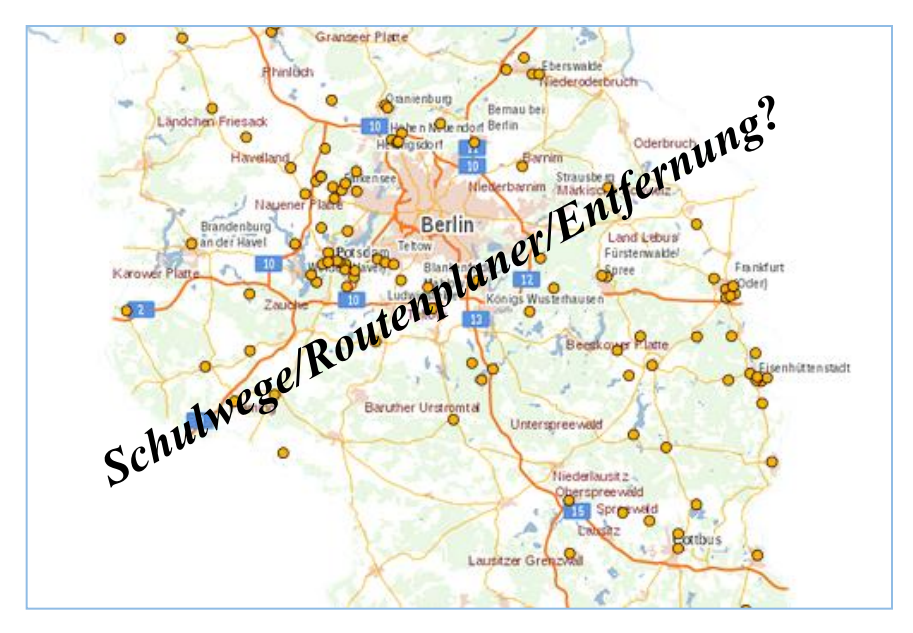

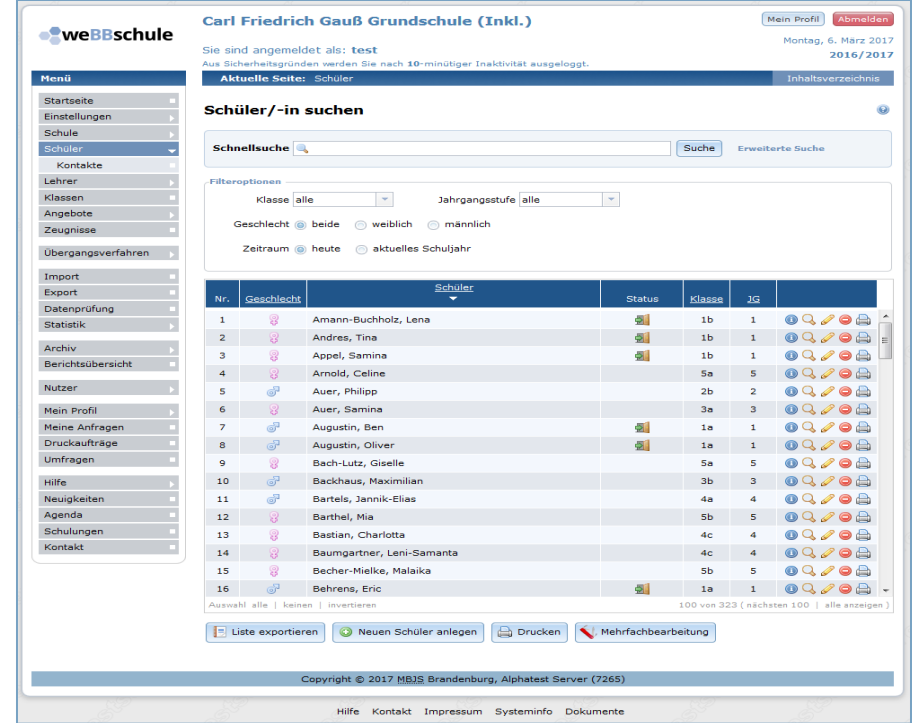

Egal ob für Zeugnisse, Klassenlisten oder Schuldatenerhebungen – mit weBBschule können einmal erfasste Daten für all diese Zwecke verwendet werden. Auch übergreifende Geschäftsprozesse, wie Schulwechsel, können durch digitale Datenübergabe abgebildet werden.

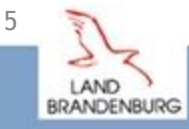

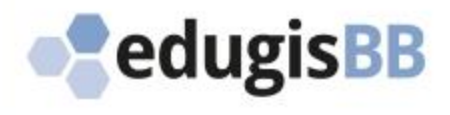

### **Motivation (2007)**

Darstellung verschiedener Fachauswertungen als Positionskarten (Raumbezug) wurden im MBJS und in den Schulämtern mit einfachen Hilfsmitteln manuell praktiziert. Als Kartenbasis (Hintergrundinformationen) wurden verfügbare Medien – Atlanten, Wanderkarten o.ä. – verwendet. Diese Bilder wurden in die Bürosoftware (PowerPoint, Word, etc.) eingebunden und über Möglichkeiten der Grafikverarbeitung wurden dann Schulstandorte oder Fachdaten visualisiert.

- (hohe) Ressourcenbindung in Abhängigkeit von Fähigkeiten und Möglichkeiten der Anwender
- Fragen der Rechte von Dritten bei Nutzung von Kartenmaterial (Vervielfältigung)
- Absicherung von einheitlichen Gestaltungsrichtlinien nicht immer möglich
- Neue Möglichkeiten durch Einführung zentraler webbasierter IT-Fachverfahren, wie ZENSOS, und der Integration und Bereitstellung eines zentralen Schulverzeichnisses für das Land über ZENSOS

### **Ziel**

- Bündelung der Kompetenz, Zentralisierung, Standardisierung, zentrale Datenhaltung,
- Aufbau und Betrieb eines GIS- Arbeitsplatzes (Ausbaustufe I)
- Integration digitaler Darstellungen in den zentralen IT-Fachverfahren (Ausbaustufe II)

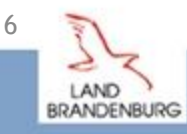

## **Analoge Karten**

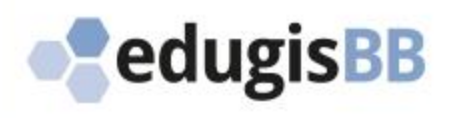

Schulen (öffentlicher Träger)

Cesamtschule<br> **C** Gesamtschule mit gOst<br> **C** Gesamtschule mit Grundschule und gOst

Förderschule mit sonderpäd. Schwerpunkt

● Sehen<br>● Sehen<br>● emotionale und soziale Entwicklung

OSZ<br>
OSZ mit beruflichem Gymnasium

Grundschule

Oberschule • Oberschule<br>• Oberschule mit Grundschule

· Grundschule

Gesamtschule

Gymnasium

Gymnasiun

**Berufliche Schule** 

Schule für Kranke

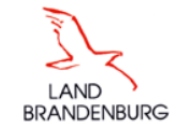

#### Landesregierung  $\Box$ Serviceportal

**Schulverwaltungsportal Brand** 

#### Schulverwaltungsportal

(PDF mit 7.0 MB)

(PDF mit 3.9 MB)

(PDF mit 7.1 MB)

(PDF mit 5.9 MB)

(PDF mit 5.6 MB)

(PDF mit 4.5 MB)

(PDF mit 4.8 MB)

(PDF mit 6.1 MB)

(PDF mit 5.8 MB)

(PDF mit 6.0 MB)

(PDF mit 5.0 MB)

(PDF mit 6.6 MB)

(PDF mit 6.6 MB)

(PDF mit 6.6 MB)

(PDF mit 6.6 MB)

> Oberschulen (in öffentlicher und freier Trägerschaft) (=>

> Gesamtschulen (Schulen in öffentlicher und freier Trägerschaft) (=>

\* Förderschulen (Schulen in öffentlicher und freier Trägerschaft) (3)

#### Schulverwaltungsportal Aktuelles

#### Schulverwaltungsprogramme gp-Untis Atlantis weBBschule

#### Schuldatenerhebungen

- Zusatzerhebungen
- Schuldatenerhebungen (AfS)
- **Daten und Statistiken** Broschüren
- Zahl der Schulen Schuldatenerhebung Übersichtskarten **Schulstandorte** Grunddaten und Relationen im
- Ländervergleich **ZENSOS**
- Informationsportale
- Schulporträts GeoPortal - EduGIS Brandenburg

#### **Weitere Informationen**

- Dienstmail Webredaktion
- $\mathbf{A} \mathbf{A} \mathbf{A}$
- $\Rightarrow$  = externer Link

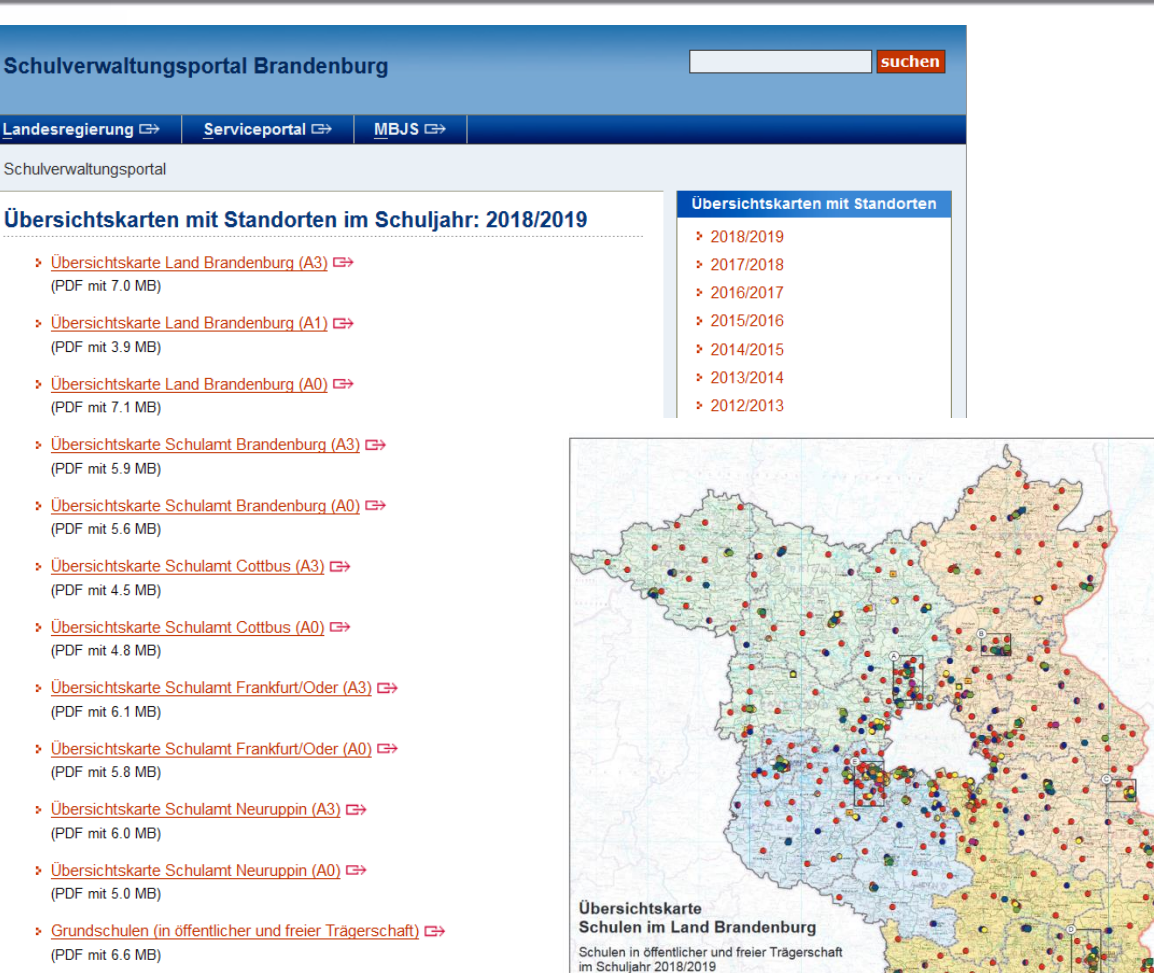

Bearbeitung<br>Heisusgeber:<br>Resistentiist

o copyright

in für Bildung, Jugend un

- emotionale und soziale Entwicklung<br>● geistige Entwicklung<br>● körperliche und motorische Entwicklung<br>● Lemen Zweiter Bildungsweg ■ Schule des ZBW<br>■ ZBW an VHS und anderen Schulformen Schulen (freier Träger) Grundschule<br>
Grundschule Oberschule ● Oberschule<br>● Oberschule mit Grundschule Gesamtschule<br>
© Gesamtschule mit gOst<br>
© Waldorfschule Gymnasium <sup>o</sup> Gymnasium **Berufliche Schule** F herufiche Schule berufliche Schule mit beruflichem Gymnasium E Fachschule Förderschule mit sonderpäd. Schwerpunkt · emotionale und soziale Entwicklung • geistige Entwicklung<br>• körperliche und motorische Entwicklung Schulämter Brandenburg an der Havel Cottbus  $\bullet$ Frankfurt/Oder
	- LAND **BRANDENBURG**

7

Neuruppin

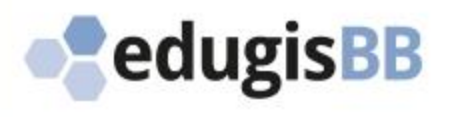

#### **(befördernde) Rahmenbedingung**

- Hohe Kompetenz für IT-Fachverfahrensentwicklung und Betrieb im Ressort
- Spezialist mit hoher Kompetenz und langjähriger praktischen Erfahrungen im Bereich GIS,
- Kompetenz im Land durch LGB/GeoServiceCenter/INSPRE-Zentrale,
- Abschluss eines Rahmenvertrages mit der LGB zur Unterstützung bei erstmaliger Geocodierung und Nutzung von Geobasisdaten,
- eGovernment-Strategie des Landes Brandenburg (2004-2008) und IT-Standardisierungsrichtlinie
- Gesetz über die Geodateninfrastruktur im Land Brandenburg (Brandenburgisches Geodateninfrastrukturgesetz – BbgGDIG,
- EFRE-Förderung von Maßnahmen zum Aufbau der Geodateninfrastruktur (GDI) im Land

### **Herausforderung**

#### INSPIRE Richtlinie 2007/2/EG

INSPIRE-Relevanz/Betroffenheit sowie Bereitstellung, Interoperabilität und Verfügbarkeit von Geofachdaten mittels standardisierter Geodienste

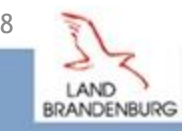

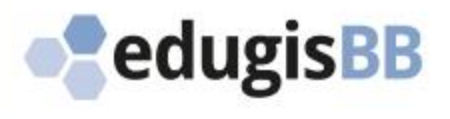

### **I. Einrichtung/Nutzung von ArcGIS-Desktop (ab 2007)**

Erstellung thematische Karten /Bereitstellung über Internetangebot des MBJS

## **II. Realisierung GeoPortal (EFRE-Projekt 2009-2011)**

#### **II.1 Erarbeitung einer Konzeption (lat/lon)**

Festlegung der notwendigen Datenflüsse, Vorschläge für zu verwendende Basistechnologien, Hinweise zu Sicherheitsanforderungen, Ausarbeitung eines Realisierungszeitplans, Hinweise zur Erstellung der geforderten Metainformationen, Anregungen zur Hardwarebeschaffung

#### **II.2 Realisierungsphase (Delphi-IMM, sub GISEO)**

Festlegung der zu verwendenden Basistechnologien, Erarbeitung der Datenbank basierten Geodienste einschließlich der Symbologie und der Funktionen zur Datenaktualisierung, Aufbau eines Webportals mit Suchfunktionen, Benutzerfeatures und Sprungfunktion zu den Schulporträts, Konkretisierung der Parameter für die Auslegung des Servers, Erarbeitung der Metainformationen

### **III. Inbetriebnahme Produktivsystem am 25. Oktober 2011**

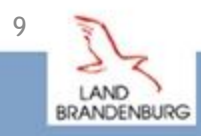

## **IT-Fachverfahren edugisBB**

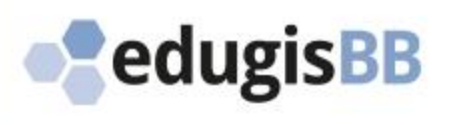

#### **edugisBB**

ist das GeoPortal des Ministerium für Bildung, Jugend und Sport. Für die Öffentlichkeit erreichbar, bietet edugisBB einen für den interessierten Nutzer visuell einfachen Einstieg in die Bildungslandschaft des Landes Brandenburg. Die Kernfunktionen sind:

- $\triangleright$  die Visualisierung von Bildungsstandorten (Themen: Kitas, Schulen, Oberstufenzentren, Lernorte, Weiterbildungsstätten)
- die Bereitstellung von Recherchemöglichkeiten für die Suche nach Bildungsstandorten (Arten: attributive und/oder räumliche Suche)
- die Bereitstellung von Kurzporträts zu den einzelnen Bildungsstandorten (Inhalte: Kontaktdaten, Trägerschaft, Art der Einrichtung, Link (z.B. Schulporträt) etc.)

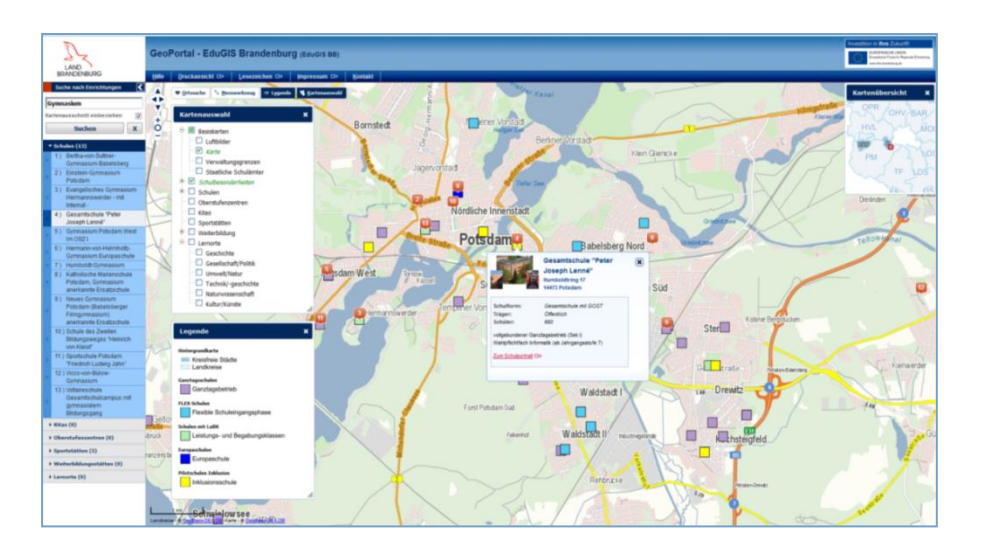

#### **Geoportal**

- $\triangleright$  HTML
- Javascript-Frameworks (Openlayers 2.11, jQuery 1.7.2, jQuery UI 1.8.21)
- CSS (ehemalige Formatvorlage MBJS)
- $\triangleright$  Basiskarten vom LGB bebb-webatlasde, dop20c

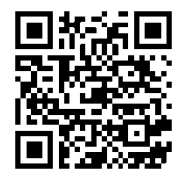

https://schullandschaft.brandenburg.de/edugis/

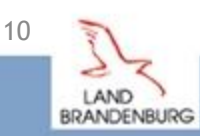

### **Geodienste**

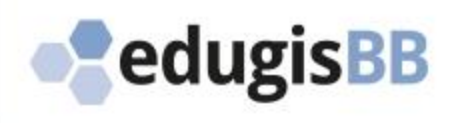

#### **Was?**

- $\triangleright$  Kitas (Stand: 30.10.2018)
- $\triangleright$  Schulen, nach Schulformen und Schulformgruppen (täglich)
- OSZ, mit Haupt- und Nebenstandorten (täglich)

#### …

### **Wo?**

#### Geoportal

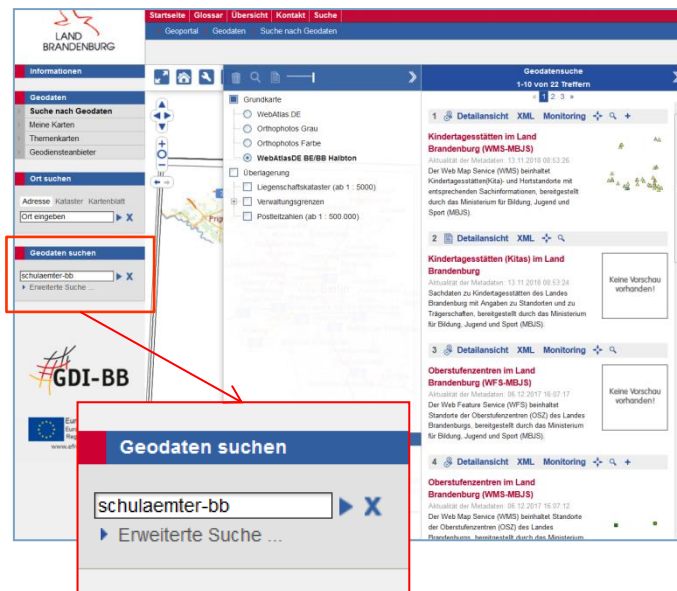

## **Wie?**

- Betriebssystem Linux Debian 9 (Version 9.6.1, Stretch)
- $\triangleright$  Webserver Apache 2.4
- Datenbankserver PostgreSQL 10.6 mit GIS-Zusatz PostGIS 2.5
- $\triangleright$  Kartenserver MapServer 7.0.4

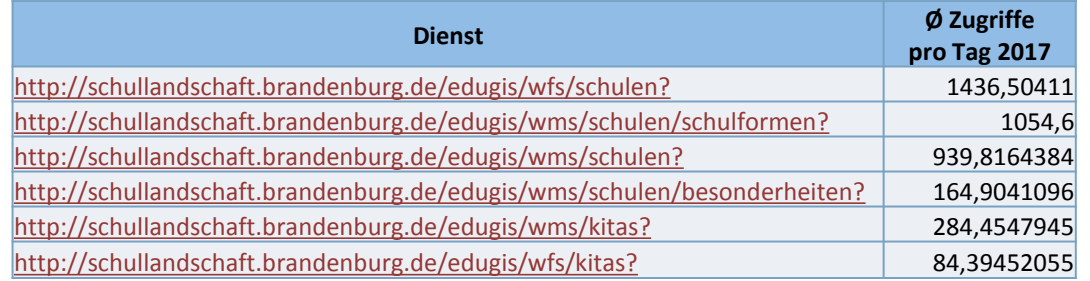

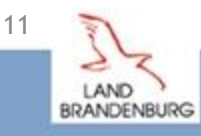

## **Entwicklung einer neuen Basis**

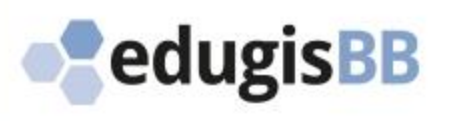

#### **Motivation**

 $\triangleright$  konfigurierbar

z.B. Layer, Darstellung

integrierbar

intern/extern betreute Webseiten

 $\triangleright$  zentralisiert

Funktionalität, Darstellung

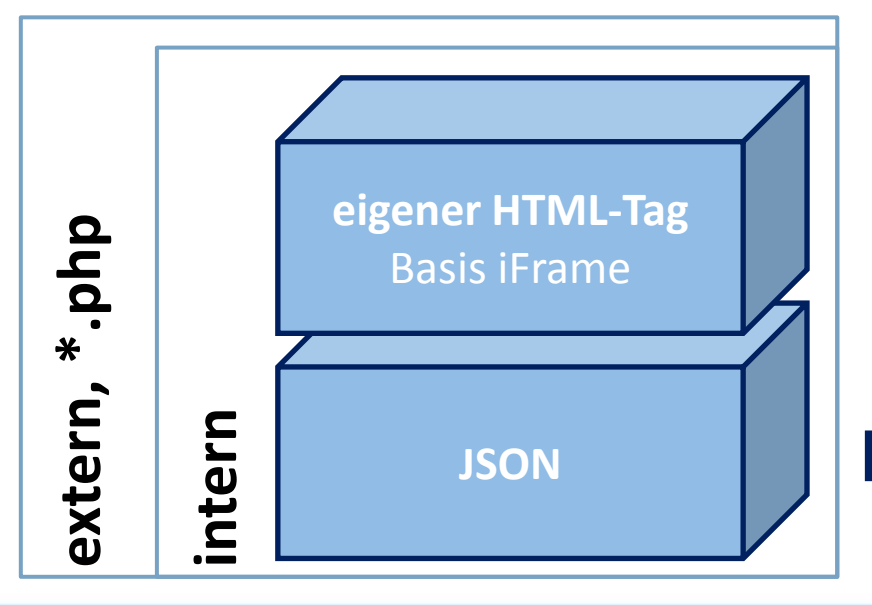

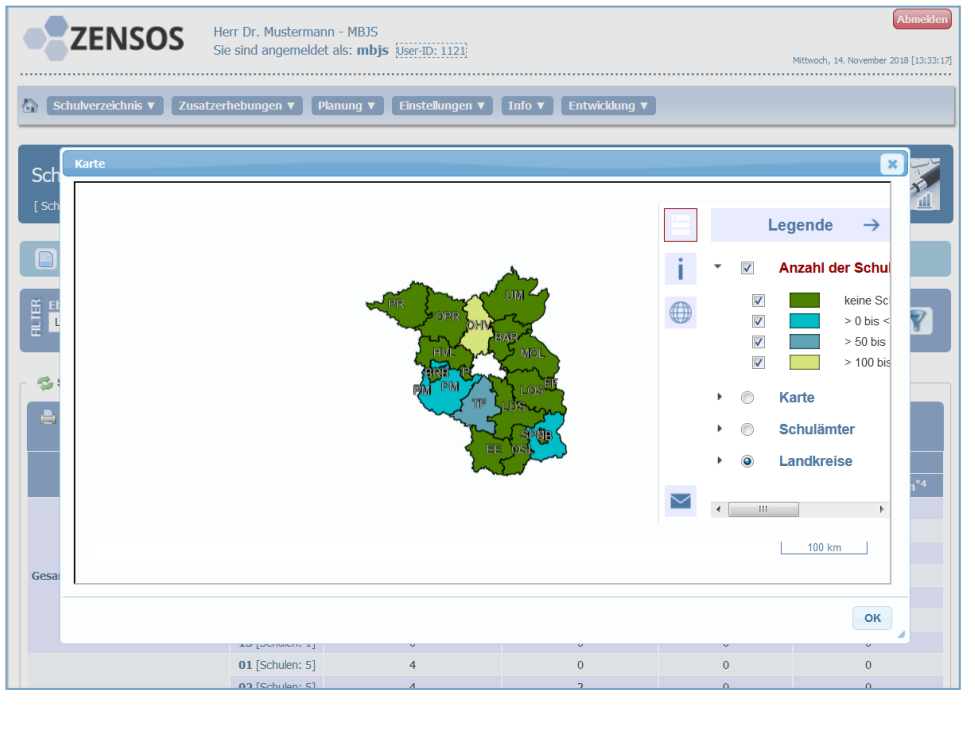

**Services** Kartenanwendung, Attribute, Legende etc.

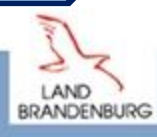

12

### **Anwendungsbeispiele**

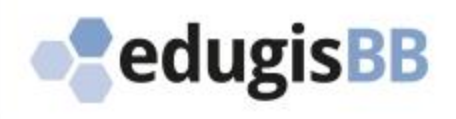

LAND **BRANDENBURG** 

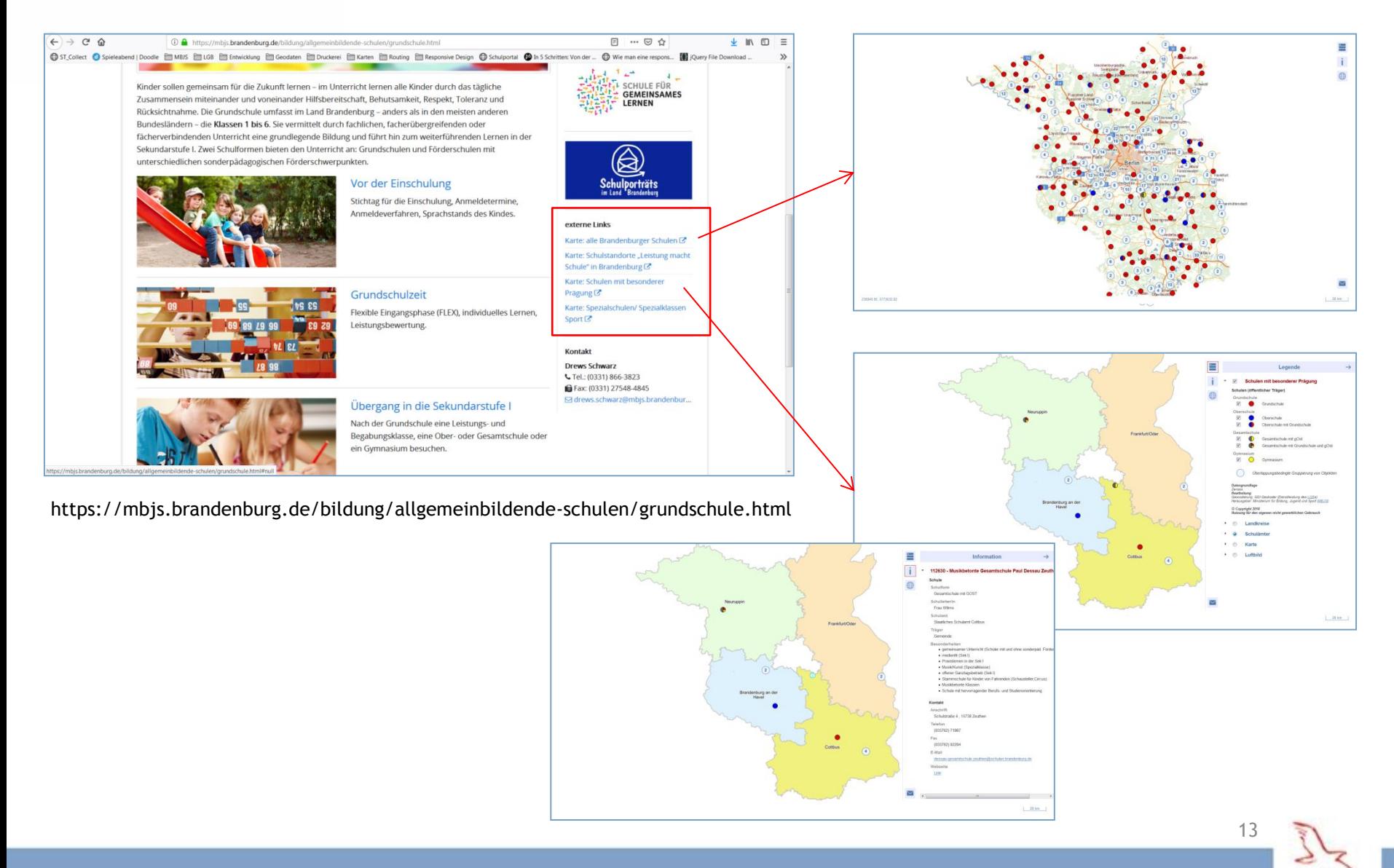

### **Anwendungsbeispiele**

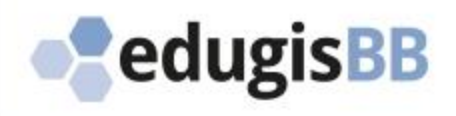

LAND **BRANDENBURG** 

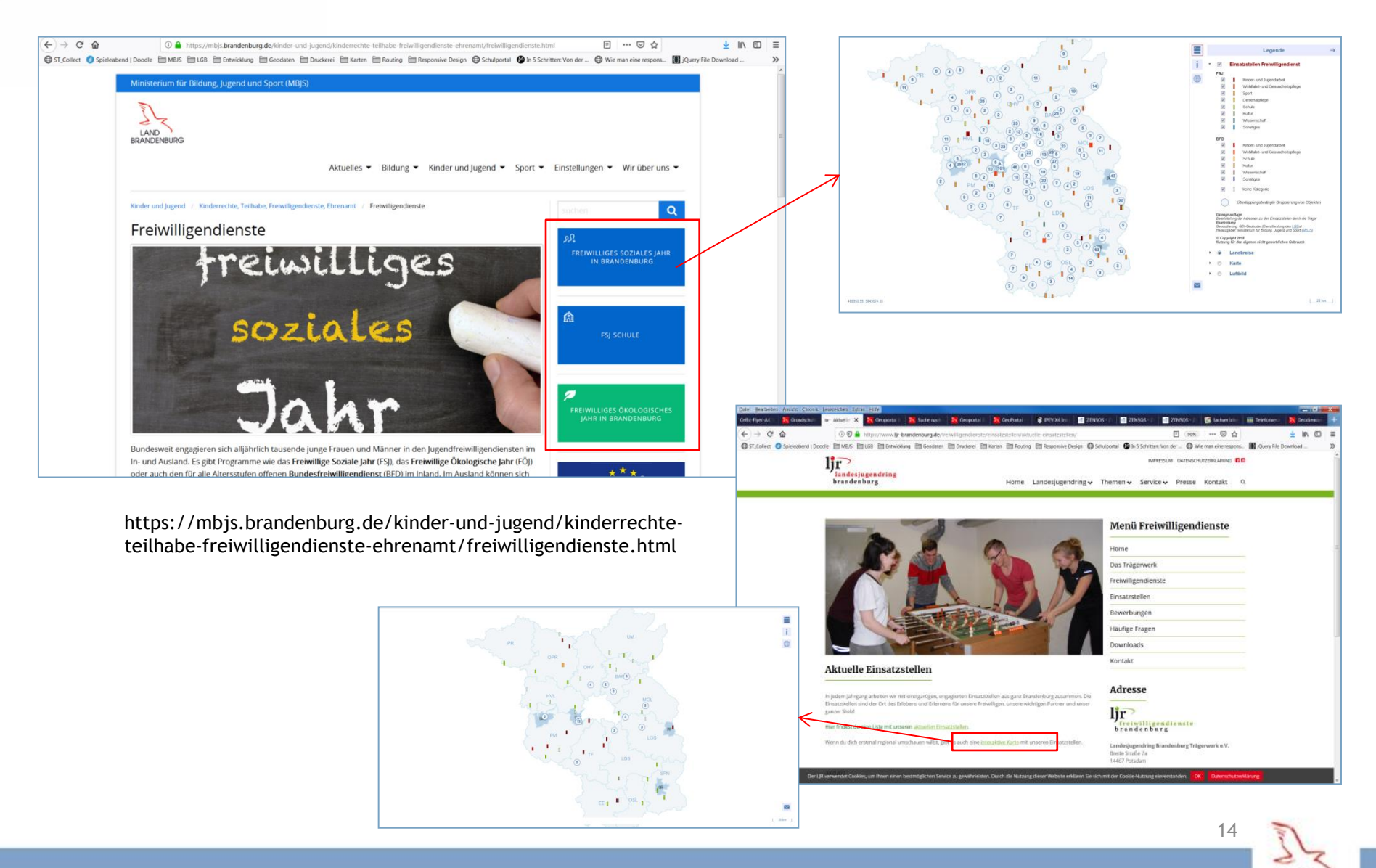

## **Anwendungsbeispiele**

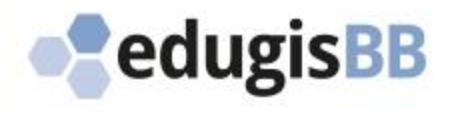

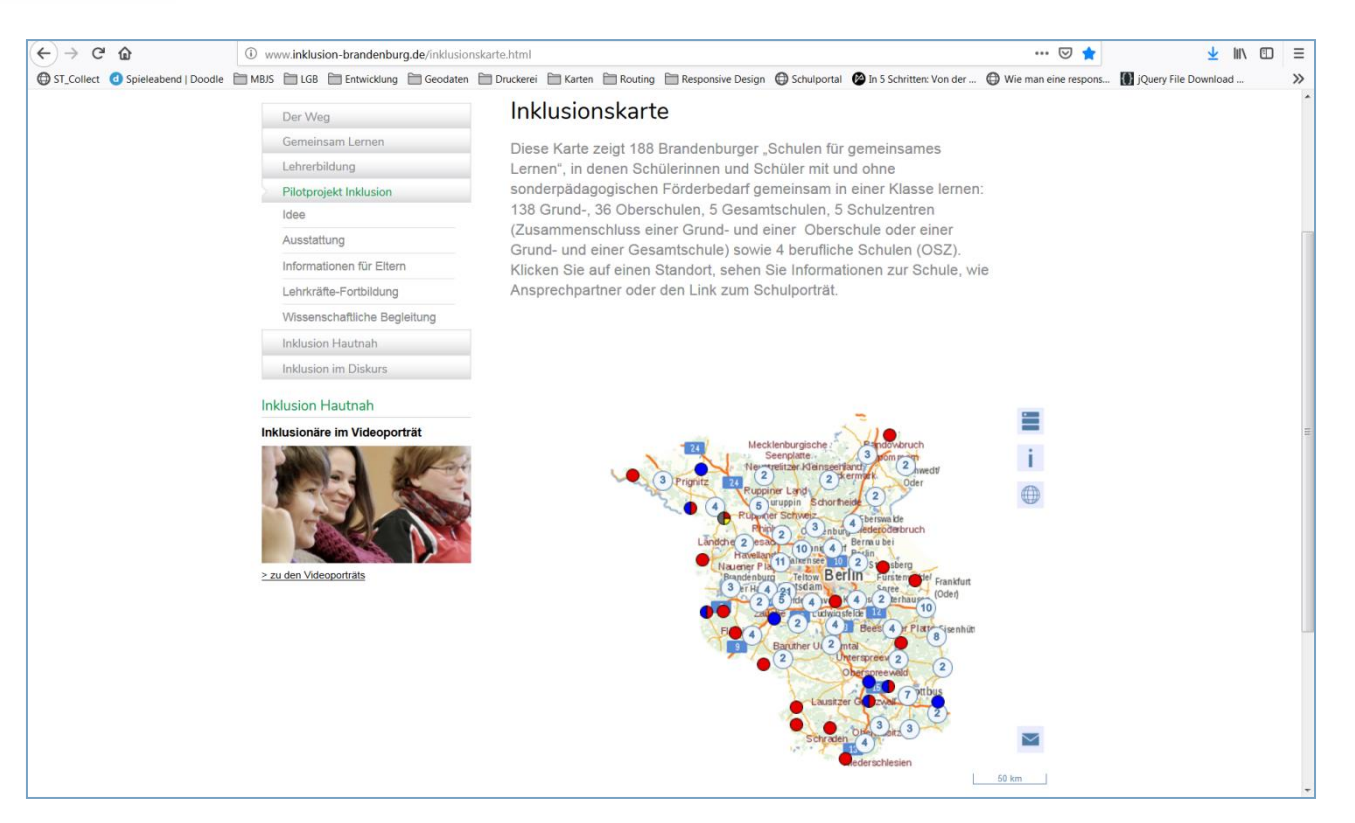

http://www.inklusion-brandenburg.de/inklusionskarte.html

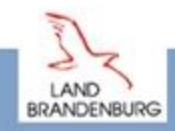

15

## **Weiterentwicklung**

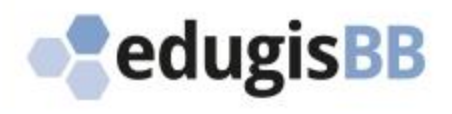

**BRANDENBURG** 

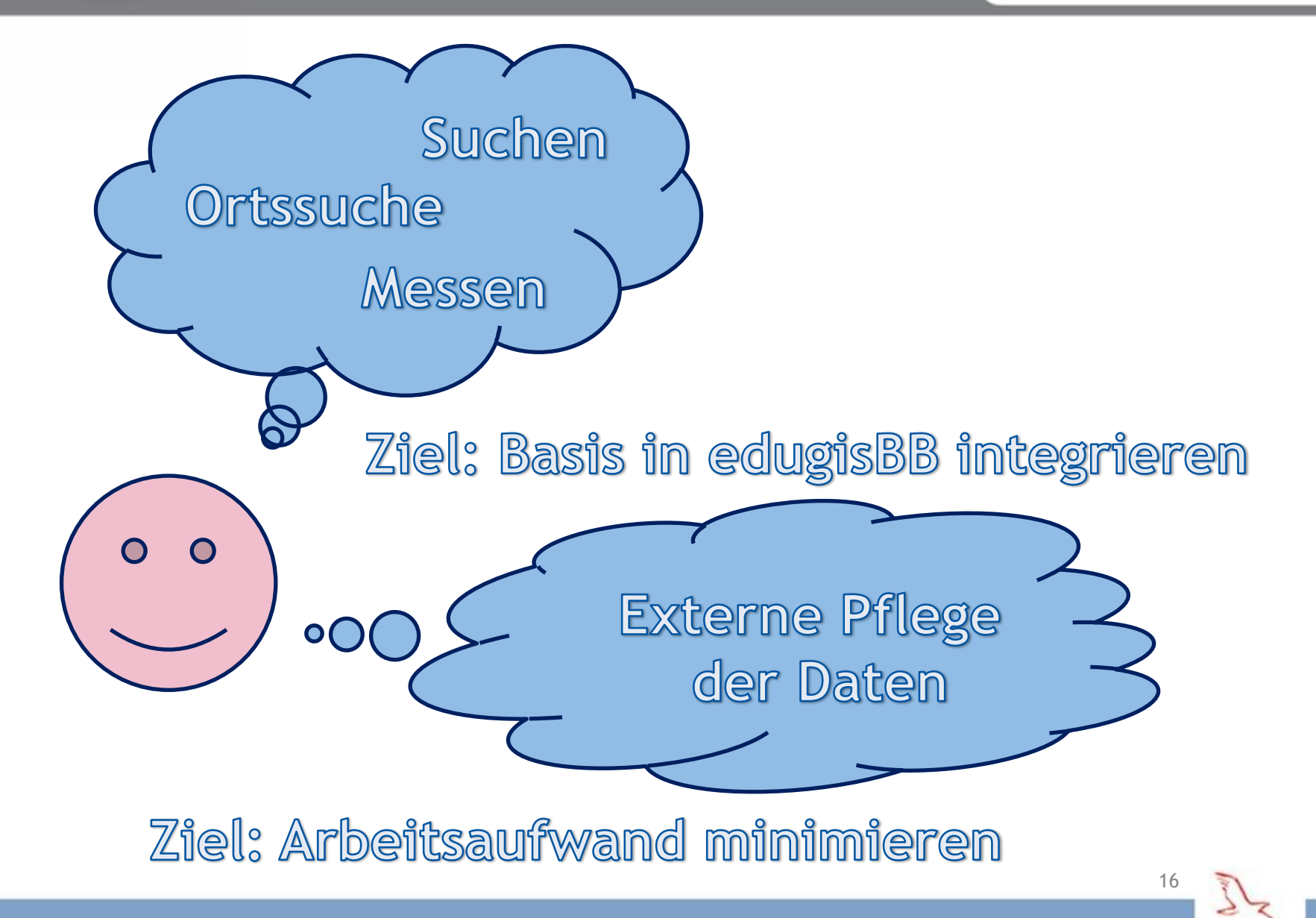

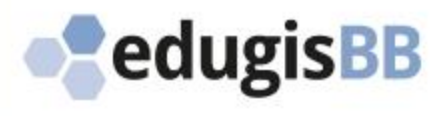

### **Vielen Dank für Ihre Aufmerksamkeit!**

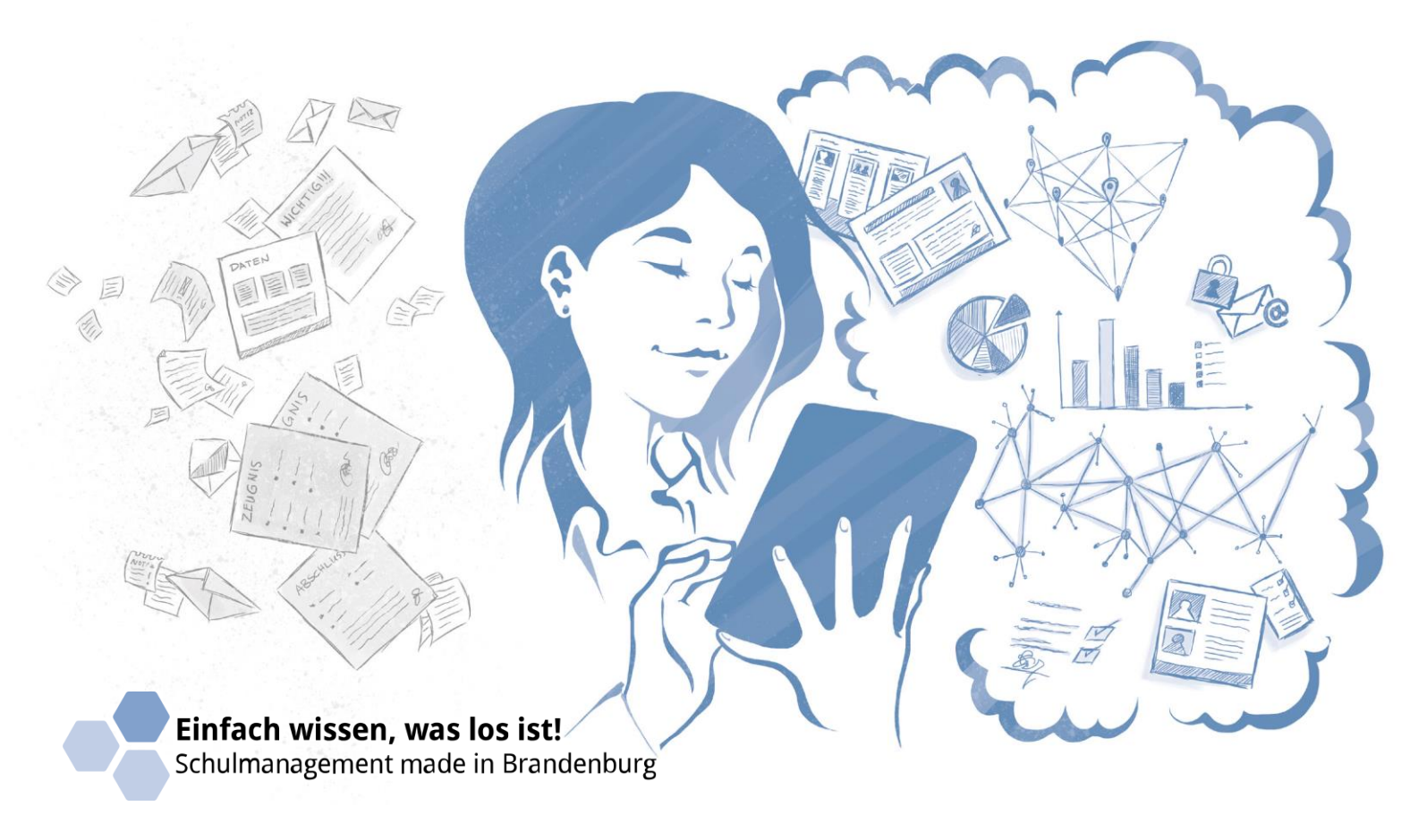

Rainer Gierk, +49 331 866-3940, [Rainer.Gierk@mbjs.brandenburg.de](mailto:Rainer.Gierk@mbjs.brandenburg.de) – Annemarie Jordan, +49 331 866-3952, [Annemarie.Jordan@mbjs.brandenburg.de](mailto:Annemarie.Jordan@mbjs.brandenburg.de)

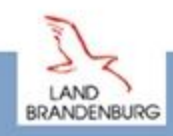

17